## The 40Meter.net web site

The 40 Meter web site has evolved over the past 10 years to support HF communications in Hawaii, one of the most important interisland Amateur Radio communication media in Hawaii. Recently it has been extended to support VHF and UHF nets.

This web site provides education, propagation, net control management, and many other useful functions for new and even experienced Amateurs. There is a lot of information on six pages with real-time information about HF activities in the Pacific.

It is well worth the time learning about so many aspects of our HF privileges.

http://40meter.net

## Home Page - Left Column

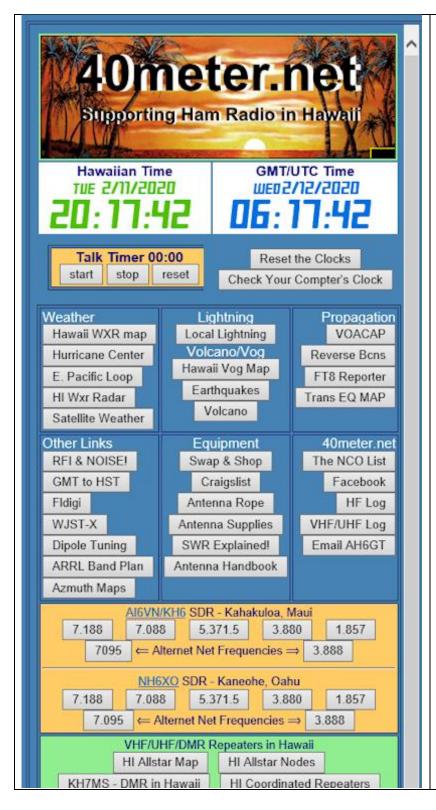

Below the header graphics are

Hawaii Time and GMT clocks

A timer that can be used to monitor transmit .time

Hosted and remote websites links for

Weather, Lightning Volcano, Propagation

Ham radio interest, Equipment and 40meter.net administrative and social media links.

SDR preprogrammed buttons for popular HF net frequencies on Maui and Oahu SDR radios

Links to sites of interest to VHF/UHF/DMR repeater and nets.

## Home Page - Center Column

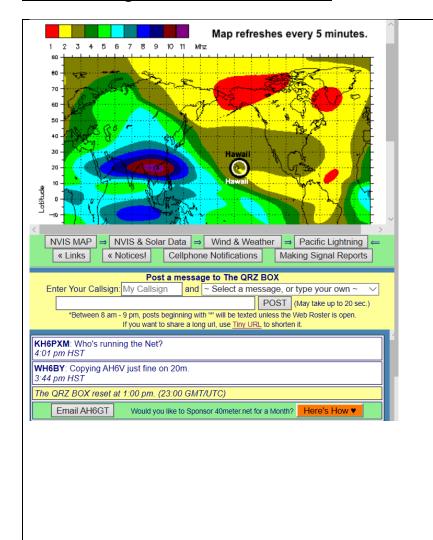

The top frame displays information selected by clicking on buttons below it.

NVIS MAP: displays a colorful map of the Pacific Rim and the current frequencies the current foF2 layer is reflecting.

The VVIS & Solar Data page, a useful tool for HF Net Control Stations selecting the best band during changing propagation conditions.

The WINDY.COM
Weather Page to
monitor weather around
the Hawaiian Islands

A satellite view of the Pacific showing locations of current lightning activity.

Notifications allows cellphone users to START or STOP receiving text messages when an HF net is opened, or another station makes a general announcement.

## Home Page - Right Column

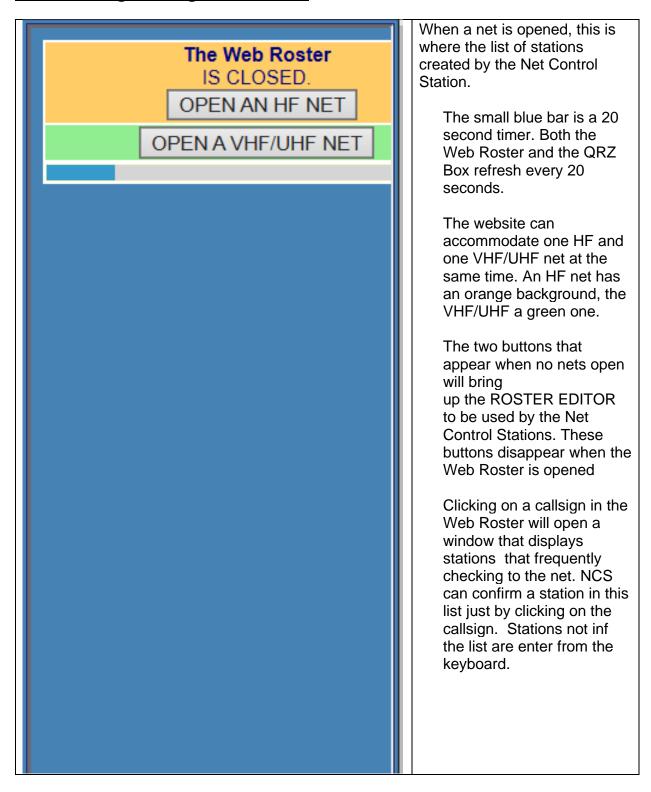